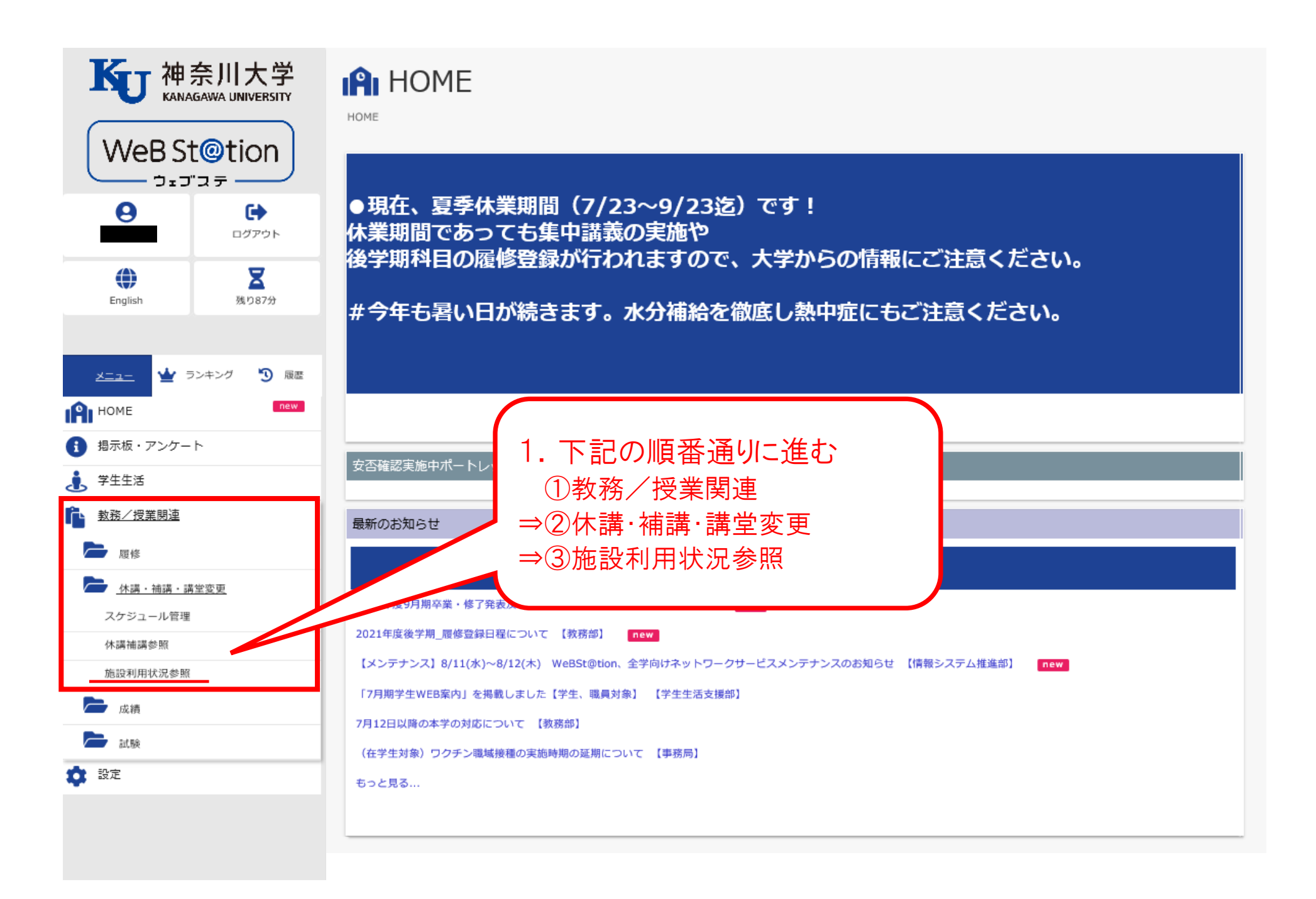

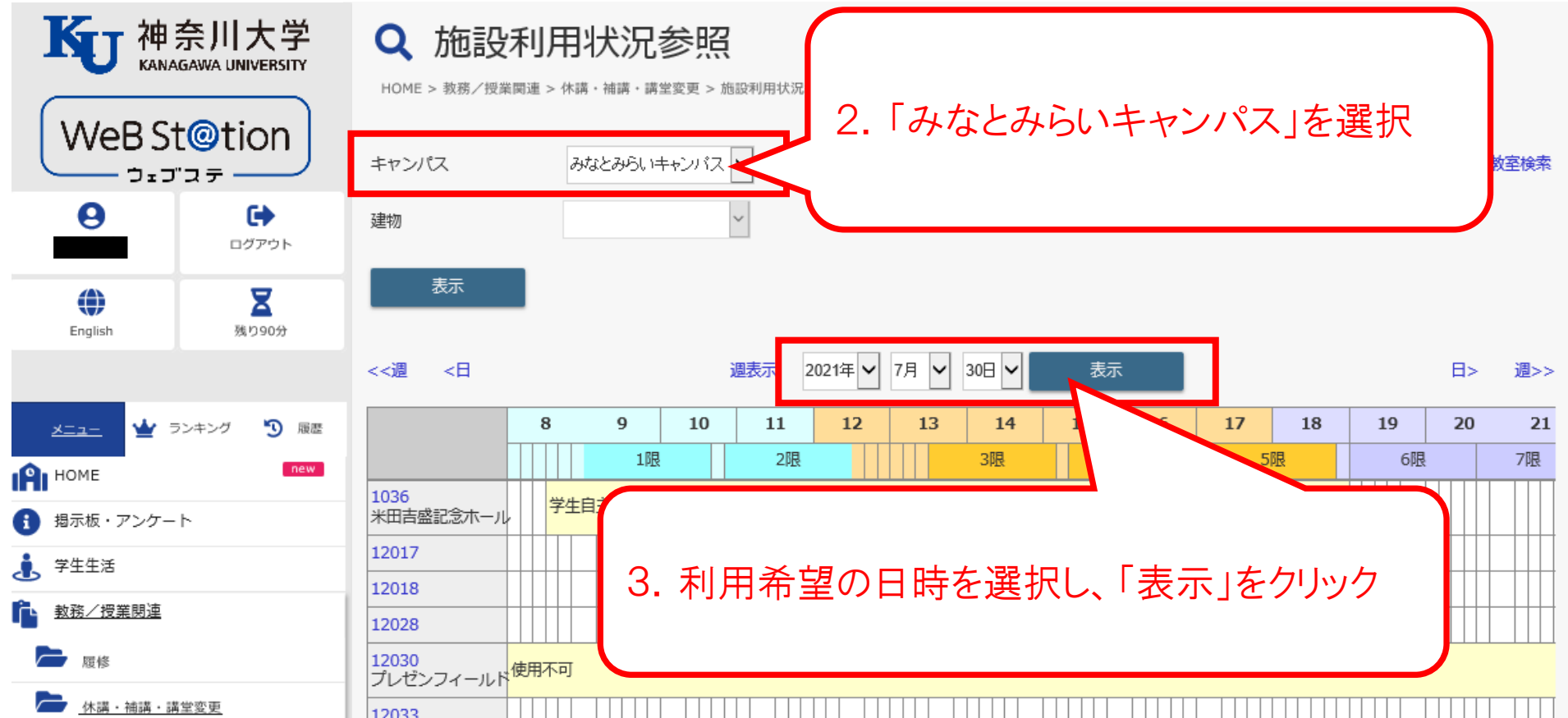

スケジュール管理

休講補講参照

施設利用状況参照

一成績

一試験 ☆ 設定

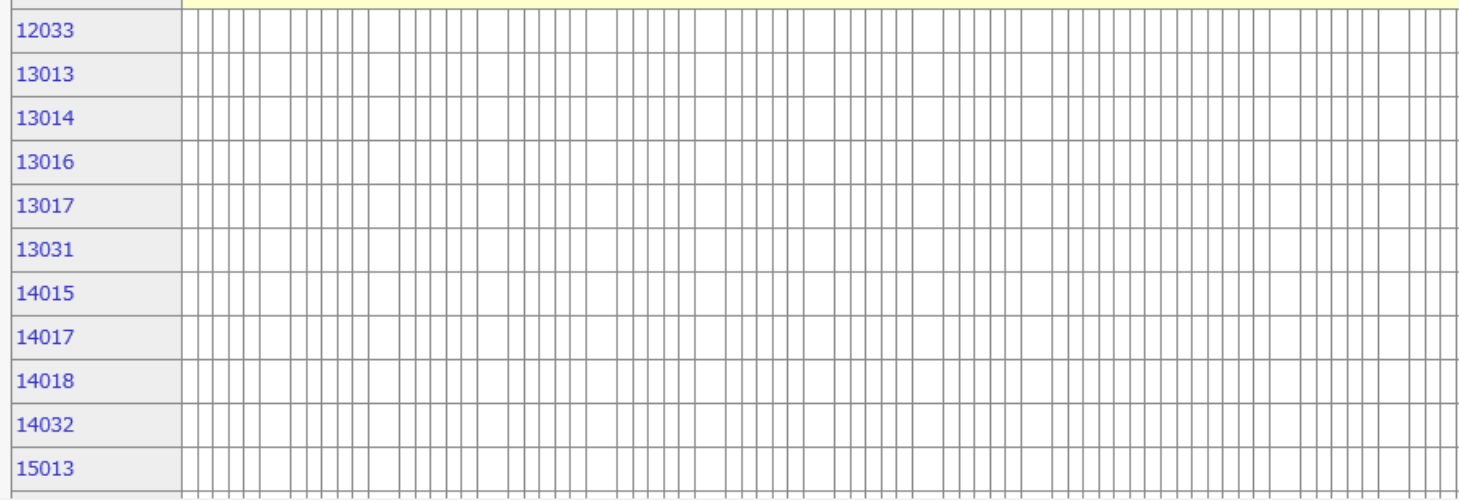